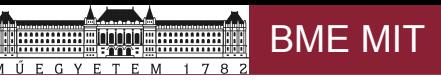

# UNIX: folyamatok kezelése

### kiegészítő fóliák az előadásokhoz

### *Mészáros Tamás*

http://home.mit.bme.hu/~meszaros/

*Budapesti Műszaki és Gazdaságtudományi Egyetem Méréstechnika és Információs Rendszerek Tanszék*

## Áttekintés

- Alapismeretek
	- Mi a folyamat? Hogy indul? Hol látszik? Viszonya a kernellel?
	- Kontextusok és végrehajtási módok
- Folyamatok
	- alapadatok
	- állapotok és állapotátmenetek
	- életciklus: létrehozás, futás (ütemezés), leállítás
- Rendszerhívások
	- új folyamat létrehozása
	- új programkód betöltése
- Klasszikus és modern UNIX ütemezők
	- prioritás, ütemezési szintek és működés, preemptivitás
	- modularitás, real-time, interaktív és multimédia folyamatok igényei
	- többprocesszoros rendszerek sajátosságai

### UNIX folyamatok – felhasználói ismeretek

- Mi az a folyamat?
	- Feladataink megoldására programokat írunk
	- Egy program futás alatt álló példánya a folyamat (def.)
- Hogyan indulnak a folyamatok?
	- Rendszerinduláskor (rendszerfolyamatok, szolgáltatások)
	- Felhasználó által (elindítja, illetve igény szerinti szolgáltatást kér)
- Hogyan kezeljük a folyamatokat?
	- Listázás (folyamat neve, azonosítója, futtatója, erőforrás adatok, ...)
		- ps, ps -ef, ps axu, ps -u <felhasználó>, ...
		- top, atop és grafikus társaik
	- Vezérlés (leállítás)
		- (felhasználói felületükön)
		- jelzésekkel: CTRL+C, CTRL+Z, kill <JELZÉS> <FOLYAMAT AZONOSÍTÓ>
		- egyebek: pl. prioritás állítás: renice

### UNIX folyamatok – kernel alapismeretek

- Folyamatok elkülönítése a kerneltől
	- Végrehajtási mód: különbség a kernel és a folyamat programkódja között
	- Kontextus: kernel és folyamat adatok közötti különbség
- Végrehajtási (futási) módok:
	- Kernel ("privilegizált, védett") mód
		- védett (kernel) tevékenységek végrehajtása
	- Felhasználói ("szabad") mód
		- a folyamat programkódjának végrehajtása
- Végrehajtási környezetek:
	- Kernel (rendszer vagy megszakítás) kontextus
		- a kernel saját feladatainak ellátásához szükséges adatok
	- Folyamat kontextus (virtuális memória-kezelés!)
		- a folyamat futásának adatai (programszöveg, adatok, verem, stb.)
		- a folyamatok kezeléséhez, vezérléséhez szükséges adatok

### A folyamatok és a kernel (emlékeztető)

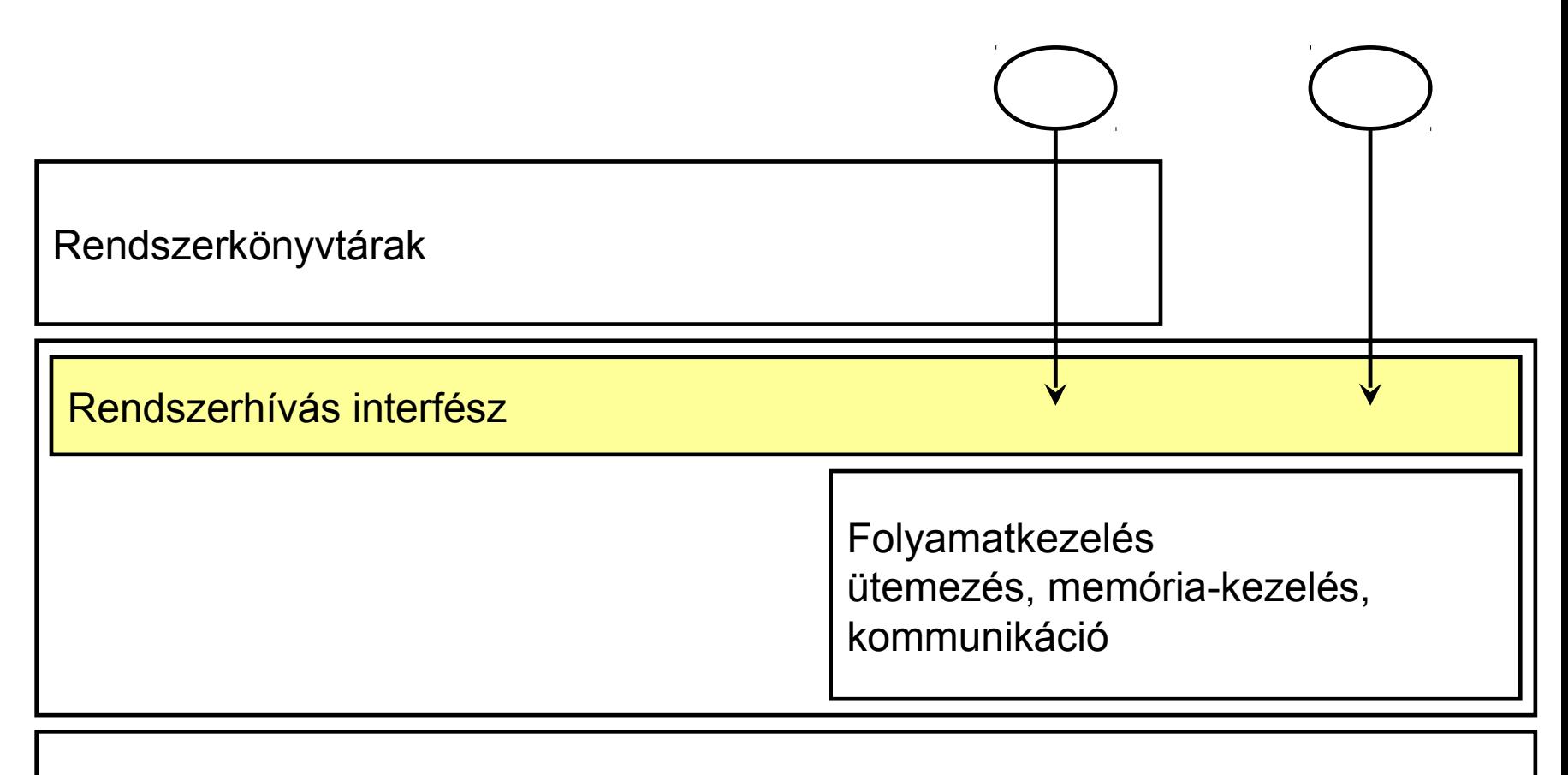

Hardver réteg (processzor, memória, erőforrások)

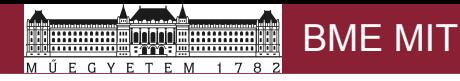

### Folyamatok futtatása: végrehajtási mód és kontextus

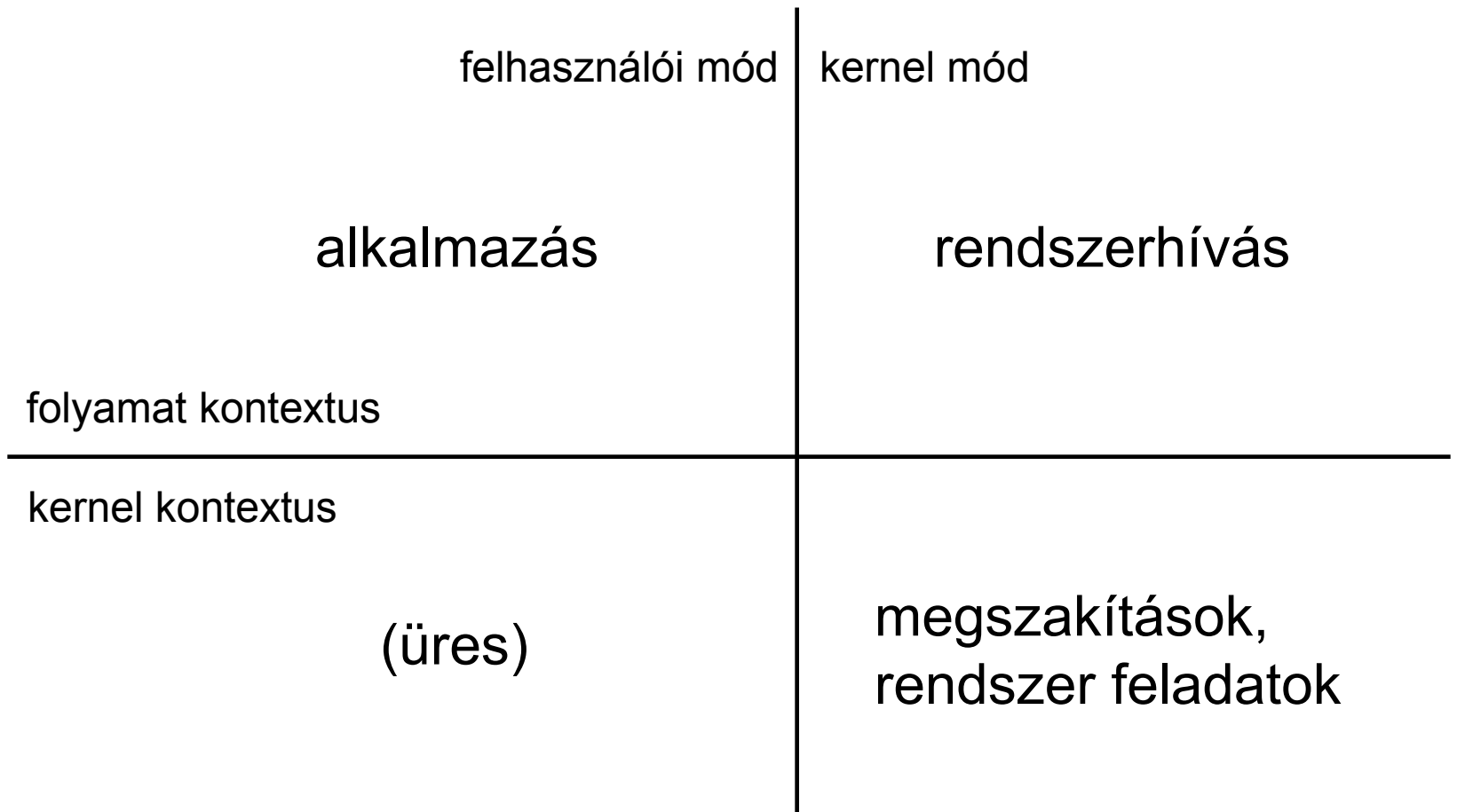

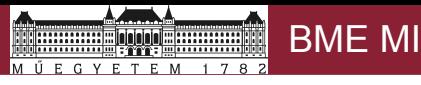

### A végrehajtási mód váltása

- A felhasználói mód és a kernel mód között átmenet lebonyolítása
- Jellemzően rendszerhívások meghívása esetén zajlik:
	- a folyamat védett módban végrehajtható tevékenységet szeretne végezni (pl. fájl írása, olvasása, eszközök kezelése, pontos idő lekérdezése, stb.)
	- meghívja a megfelelő rendszerhívást (pl. open(), read(), write(), stb.) Ez a programozók számára klasszikus függvényhívásnak tűnik, de valójában egy speciális szoftver megszakítás, amit a függvényhívást implementáló **libc** rendszerkönyvtár bonyolít le.
	- a libc kiadja a SYSCALL utasítást (megszakítást generál)
		- A SYSCALL neve hardver függő, pl. trap, syscall, sysenter
	- a CPU kernel (védett) módba vált a megszakítás hatására
	- a kernel SYSCALL kezelője előkészíti a rendszerhívás végrehajtását
	- végrehajtódik a kernel módú eljárás (a rendszerhívás utasításai)
	- a kernel visszatér a megszakításból (iret, sysexit)
	- a CPU felhasználói módba vált a visszatérési utasítás hatására
	- $a$  libc visszatér a folyamat által meghívott (rendszerhívás) függvényből
- Hardver megszakítások és kivételek (hibák) esetén is kell módváltás

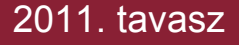

### Rendszerhívások nyomkövetése (gyakorlat)

- Nézzük meg egy folyamat rendszerhívásait!
	- nyomkövetés (Linux alatt): strace
	- bővebb információ és példák: man strace
	- A Solaris DTrace megoldásáról később részletesen szó lesz.
- Milyen rendszerhívásokat hajt végre a ps parancs?

strace -c ps strace -e open ps

• Milyen rendszerhívásokkal dolgozik a firefox böngésző?

```
RHEL 5, Firefox 3.0.12
ps -ef | grep firefox
strace -c -p <Firefox PID>
```
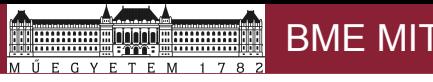

### Virtuális rendszerhívások

(Nem a klasszikus UNIX része.)

- Probléma: túl sok rendszerhívás, sok interrupt, sok kontextusváltás
	- A Firefox példa: a gettimeofday() csak a pontos időre kíváncsi
	- gettimeofday() libc SYSCALL kontextusváltás stb.
- Az egyszerű esetekben próbáljuk lerövidíteni az utat
	- Bizonyos rendszerhívások esetében próbáljuk elkerülni a módváltást.
	- Ha nincs módváltás, akkor felhasználói címtérben el kell érni kernel területeket.
	- Lényegében bizonyos kernel funkciókat felhasználói címtérben levő eljárásokként teszünk elérhetővé.
- Virtuális rendszerhívások (Linux)
	- minden folyamat címterében megjelenik egy speciális "kernel" lap
	- biztonságosnak ítélt rendszerhívások érhetők el rajta
	- nincs kontextusváltás, módváltás, nem érik el a kernel címterét
	- a felhasználók programjai nem látják a különbséget (a libc igen)

### BME MIT **Operációs rendszerek** 2011. tavasz

### UNIX folyamatok kontextusa részletesebben

- Folyamat adatok: programszöveg, adatok, vermek, stb.
- Hardver kontextus: cpu, mmu, fpu, stb.
- Adminisztratív adatok (a folyamatok kezeléséhez, vezérléséhez)
	- elsősorban a folyamat futása során szükségesek **u-terület**
		- hozzáférés-szabályozás adatai **A folyamat címtér része**
		- rendszerhívások állapotai és adatai
		- nyitott fájl objektumok
		- számlázási és statisztikai adatok, stb.
	- elsősorban a folyamatok kezeléséhez szükségesek **proc struktúra**
		-
		- futási állapot és ütemezési adatok
		- memóriakezelési adatok, az u-terület címe, stb.
- Környezeti adatok (a folyamat indításakor megörökölt tulajdonságok)
	- megörökli az őt elindító folyamat környezetét
	- *tulajdonság = értek* párok halmaza
	- set, setenv, export parancsokkal a felhasználók is beállíthatják

### • azonosítók **A kernel címtér része**

### A folyamatok főbb adminisztratív adatai

- PID (Process ID): egyedi, a folyamatot azonosító szám
	- PPID: szülő folyamat azonosítója
- A folyamat állapota
	- fut, alszik, stb. (részletesen később)
	- ütemezési információk (prioritás, stb., lásd később)
- Hitelesítők
	- UID: a futtató felhasználó azonosítója (UID=0 a *root* vagy *superuser*)
	- GID: a futtató felhasználó csoport azonosítója
	- valós (real) és effektív (effective) azonosítók (lásd fájlok *setuid* bit)
- Memória-kezelési adatok
	- címleképezési térkép
- Kommunikációs adatok
	- fájlleírók, jelzés információk
- Statisztikák
	- erőforrás használat (számlázáshoz)

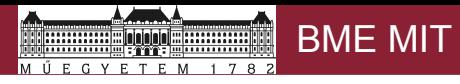

### Folyamatok életciklusa (állapotátmenetek)

- Létrehozás
	- fork(): új folyamat létrehozása
	- exec(): új programkód betöltése egy folyamat címterébe
- Futás és várakozás
	- a futás elindítása (a processzor folyamathoz rendelése)
	- a futás megállítása (a processzor elvétele)
		- várakozás eseményre (önként)
		- felfüggesztés (felhasználó)
		- leállás (önként vagy a kernel)
		- átütemezés (másik, fontosabb folyamat érkezett)
- Leállás
	- exit() rendszerhívással
	- zombi állapot
	- szülő értesítése
	- gyerekek adoptálása

# Feladat állapota 9. (ism.)

- Minden állapotátmenet megszakításra történik!
- A modern operációs rendszerek megszakítás vezéreltek!

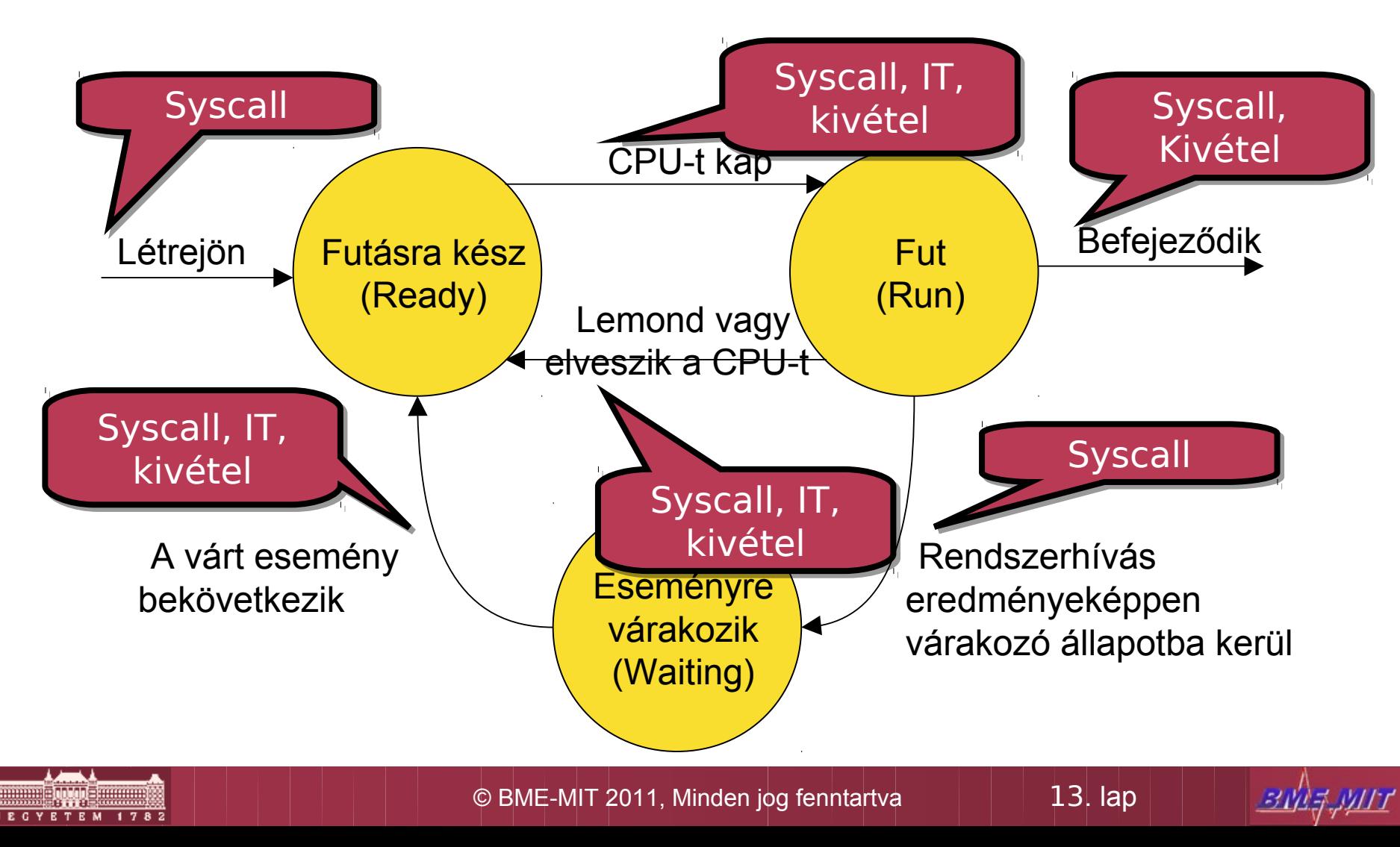

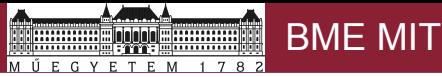

### UNIX folyamatok állapotai

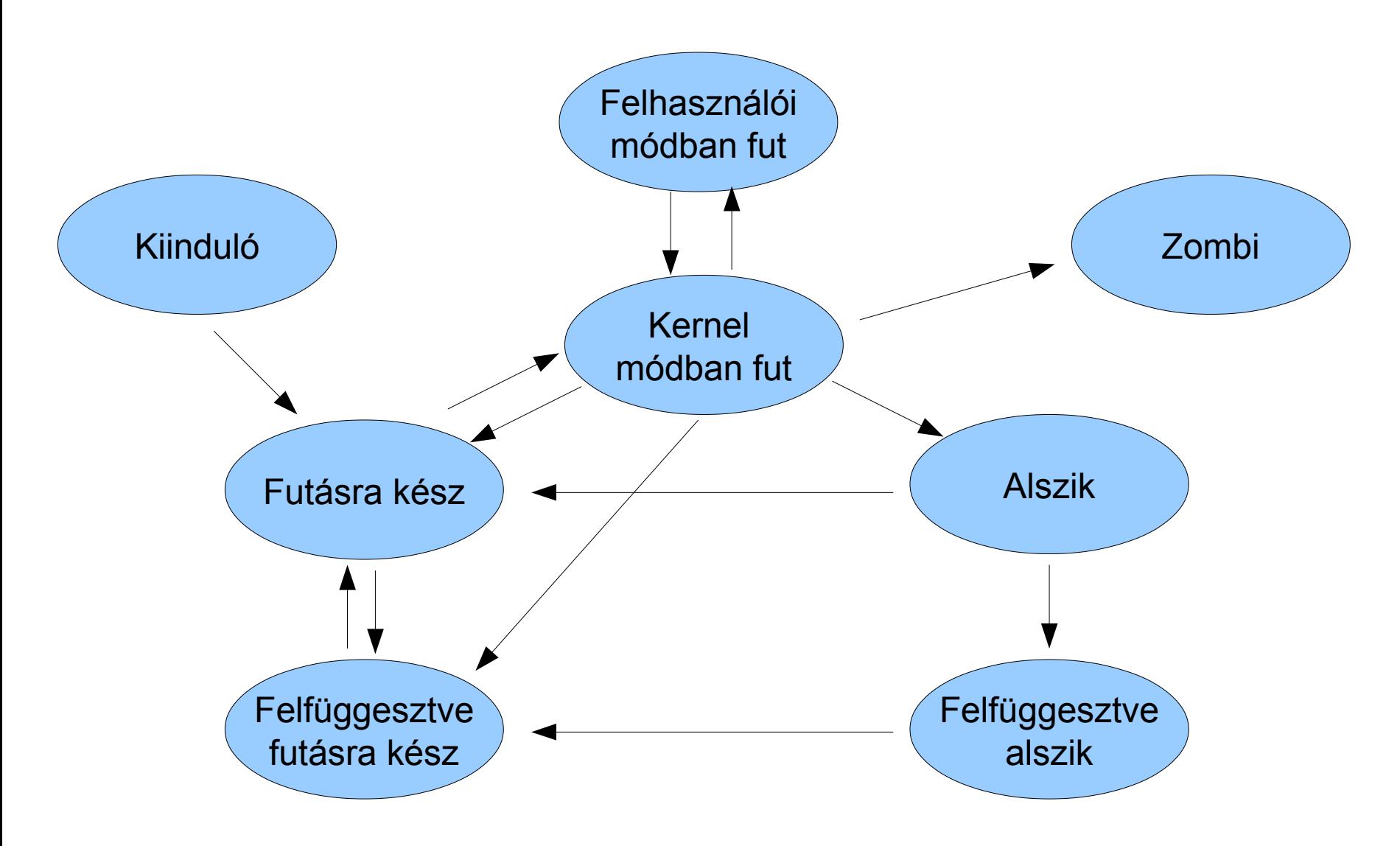

### A fork() és az exec() rendszerhívások

- A fork() eltérő értékkel tér vissza a szülő és a gyerek esetében
- Az exec() sikeres végrehajtás esetén nem tér vissza
- Kódminta

```
if ((res = fork()) == 0) {
   // gyerek
   exec(...);
   // ha visszatér, exec hiba történt
} else if ( res < 0 ) {
   // fork hiba történt
}
// res = CHILD_PID (>0), szülő kódja fut tovább
```
- fork() variációk (címtér használat, szálak többszörözése)
	- clone() (osztott címtér), vfork() (exec), fork1() (egy szál)
- exec() variációk (elérés, argumentumok, környezet)
	- execl(), execv(), execle(), execve(), execvp(), ...

### A folyamatok családfája

- Folyamatot csak egy másik folyamat tud létrehozni
	- minden folyamatnak van szülője és lehetnek gyerekei
	- a szülő változhat (így a gyerekek listája is)
- A fork() megadja a szülőnek a gyerek azonosítóját (PID)
- Az ős folyamat (PID 1: init, upstart, systemd, ...)
	- minden folyamat őse
	- a rendszer leállásáig fut
	- örökli az árva folyamatokat
	- figyeli / vezényli bizonyos rendszerfolyamatok meglétét / futását
- A család fontos
	- a szülő értesítést kap a gyerek folyamat leállásáról (nyugtáznia kell)

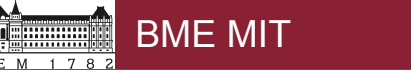

### Összefoglalás

- Folyamatokkal kapcsolatos alapismeretek
	- felhasználói kezelésük: ps, kill, nice
	- futási mód és kontextus
	- rendszerhívások működése
	- metaadataik (u-terület, processz leíró)
- Folyamatok életciklusa
	- létrehozás: klasszikusan a fork() rendszerhívással
	- új végrehajtandó kód betöltése: exec()
	- állapotok (speciális: kétféle futó állapot, felfüggesztett állapotok, zombi)
	- vezérlés alapvetően jelzésekkel
- Folyamatok családfája
	- a fork() fát épít, az ős folyamat az init (PID 1)
	- a szülők értesülnek a gyerekek leállásáról